### Servicenummern bequem online verwalten **MyInno Servicenummer**

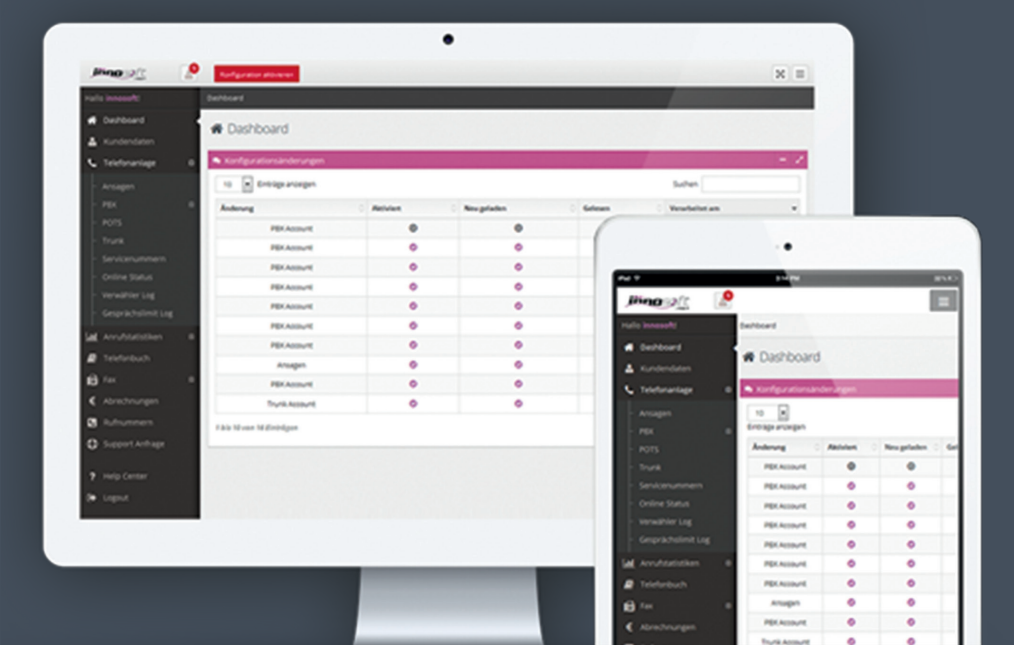

2003-2017 © Innosoft GmbH Speckbacherstraße 12 6380 St. Johann in Tirol Österreich

0800 81 88 88  $\mathbf \Omega$ 0800 81 88 88-88  $\overline{\nabla}$ service@innosoft.at **W** www.innosoft.at

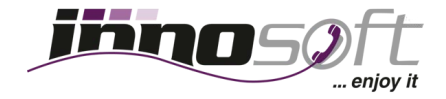

# **MyInno Servicenummer**

Verwalten Sie Ihre Servicenummer ohne EDV-Kenntnisse online über die MyInno Web Anwendung. Angefangen von verschiedenen Ansagen (Begrüßungsansage, Warteschleife und Ansage vor Melden) bis hin zu Routing Einstellungen, Notfallrufnummern, einer Sprachbox, Multi Rings oder Ihren Geschäftszeiten. Bei dieser Lösung sparen Sie sich im Vergleich zu der Standard Servicerufnummer alle Zusatzkosten, welche durch Anpassungen seitens Innosoft anfallen.

#### **Innosoft Servicenummer oder bestehende Servicenummer nutzen**

Sie können Ihre Servicerufnummer direkt bei Innosoft beantragen und eine freie Rufnummer aus dem Innosoft Rufnummernbereich wählen. Falls Sie bereits eine Servicenummer besitzen, können Sie diese ohne Ausfallszeit zu uns portieren.

### **Preise**

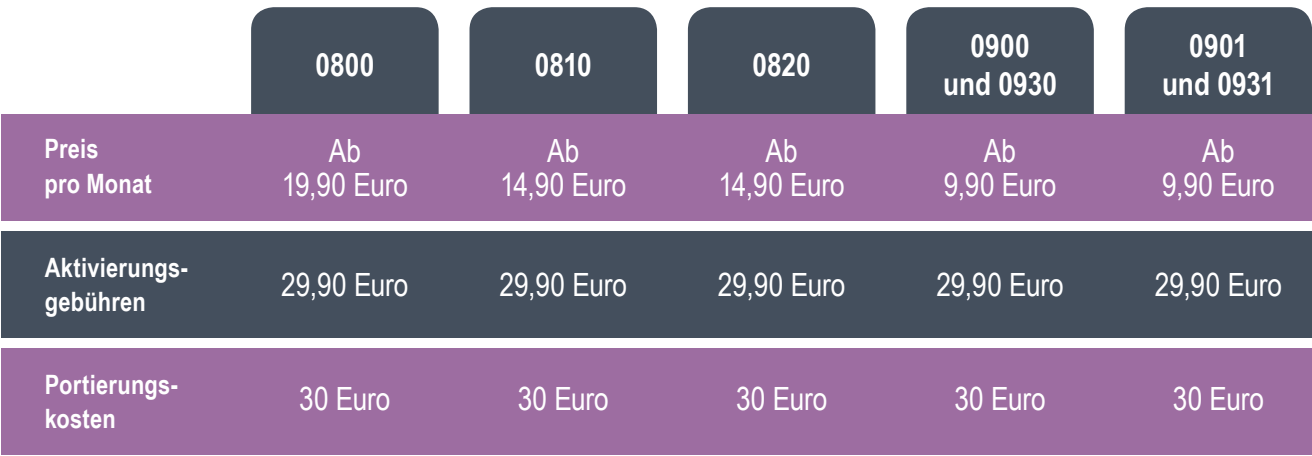

#### **Terminierungskosten**

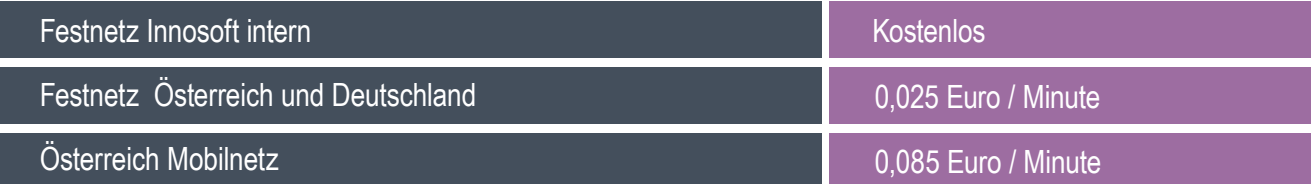

**Alle Preise sind zuzüglich 20% Mehrwertsteuer.** 

Die Kosten weiterer Tarifziele teilen wir Ihnen gerne auf Anfrage mit oder finden Sie auf unserer Website www. innosoft.at unter "Servicerufnummer", dem Unterpunkt "Cloud Servicenummer" und der Tabelle unter "Preise".

### **Features**

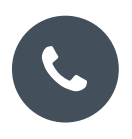

#### **Nutzung als VoIP Account oder Weiterleitung auf Rufnummer**

*Richten Sie die Servicerufnummer bei einem VoIP-fähigen Telefon oder einen Software Client ein und empfangen Sie Ihre Anrufe bei diesem Gerät. Anstatt dem VoIP Account können Sie Ihre Anrufe auf eine externe Festnetz oder Mobilfunkrufnummer weiterleiten lassen. Definieren Sie ein zweites Routingziel, falls das erste Ziel besetzt ist.*

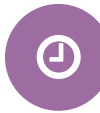

#### **Geschäftszeiten**

*Erstellen Sie Geschäftszeiten, zu welchen Sie erreichbar sind und definieren Sie Aktionen außerhalb der Geschäftszeiten. Sie können Ansagen abspielen lassen, den Anrufer auf eine externe Rufnummer oder Ihre Sprachbox umleiten.*

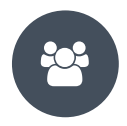

#### **Multi Ring**

*Definieren Sie mehrere Anrufziele, welche bei einem eingehenden Anruf alle gleichzeitig klingeln. Der erste Teilnehmer, welcher den Anruf entgegen nimmt, wird mit dem Anrufer verbunden.*

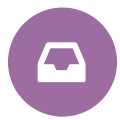

#### **Virtuelle Sprachbox (Voice2Mail)**

*Hören Sie sich alle Sprachbox Nachrichten bequem in Ihrem Browser an oder lassen Sie sich alle neuen Nachrichten als E-Mail mit MP3-Anhang an eine hinterlegte E-Mail Adresse senden.*

#### **Ansagen**

*Spielen Sie Ihren Anrufern eine Begrüßungsansage, Warteschleifenmusik oder Ihnen eine Ansage vor Melden ab. Sie können eigene Ansagen hochladen oder von Innosoft bereit gestellte Ansagen nutzen.*

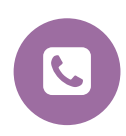

#### **Anrufstatistiken & Verpasste Anrufe**

*Nutzen Sie unsere detaillierten Anrufstatistiken, um jederzeit über die angefallenen Telefoniekosten auf dem Laufenden zu bleiben. Die Anrufdaten lassen sich filtern, sortieren und können als CSV- oder PDF-Datei exportiert werden. Sortieren und filtern Sie alle Ihre verpassten Anrufe eines definierten Zeitraumes nach der Rufnummer des Anrufers, der Anrufart (Besetzt oder nicht entgegen genommen) und der Anrufzeit.*

# **Arten von Servicerufnummern**

Innosoft bietet Ihnen unterschiedliche Servicenummern mit verschiedenen Tarifstufen wie kostenlose 0800 Nummern, Servicenummern mit geregelten Tarifobergrenzen (0810 und 0820 Nummern) und frei kalkulierbare Mehrwertnummern (0900, 0930, 0901 und 0931) an.

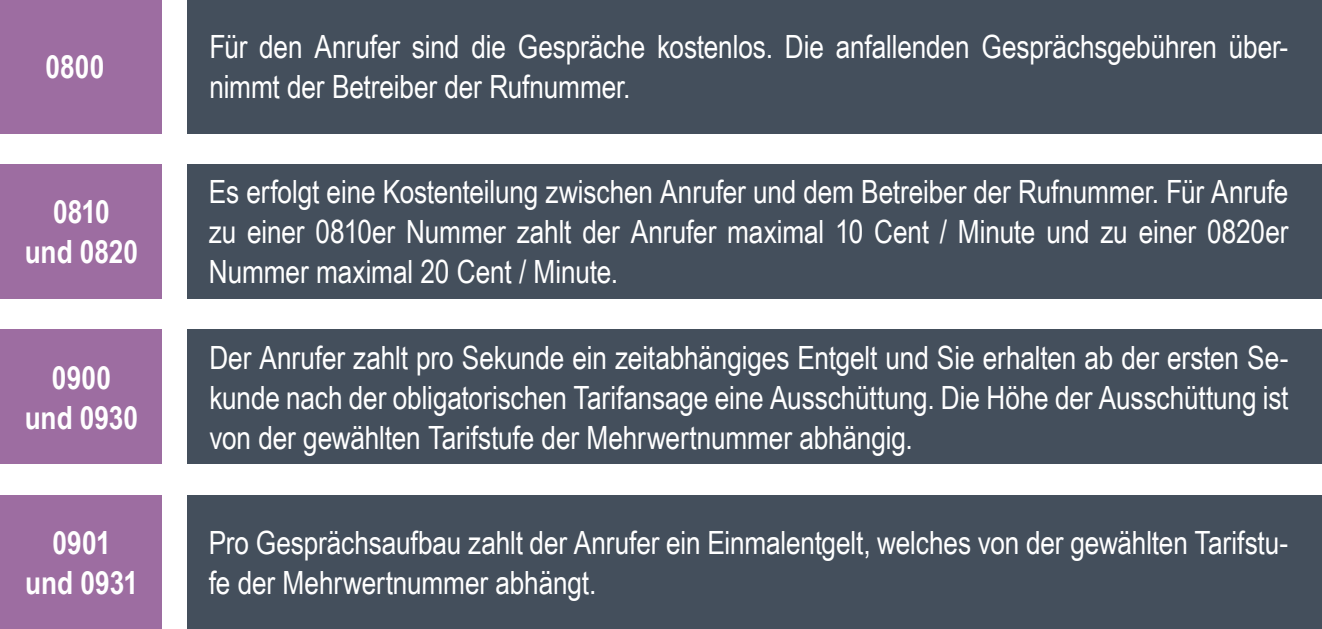

### **Einige Referenzkunden**

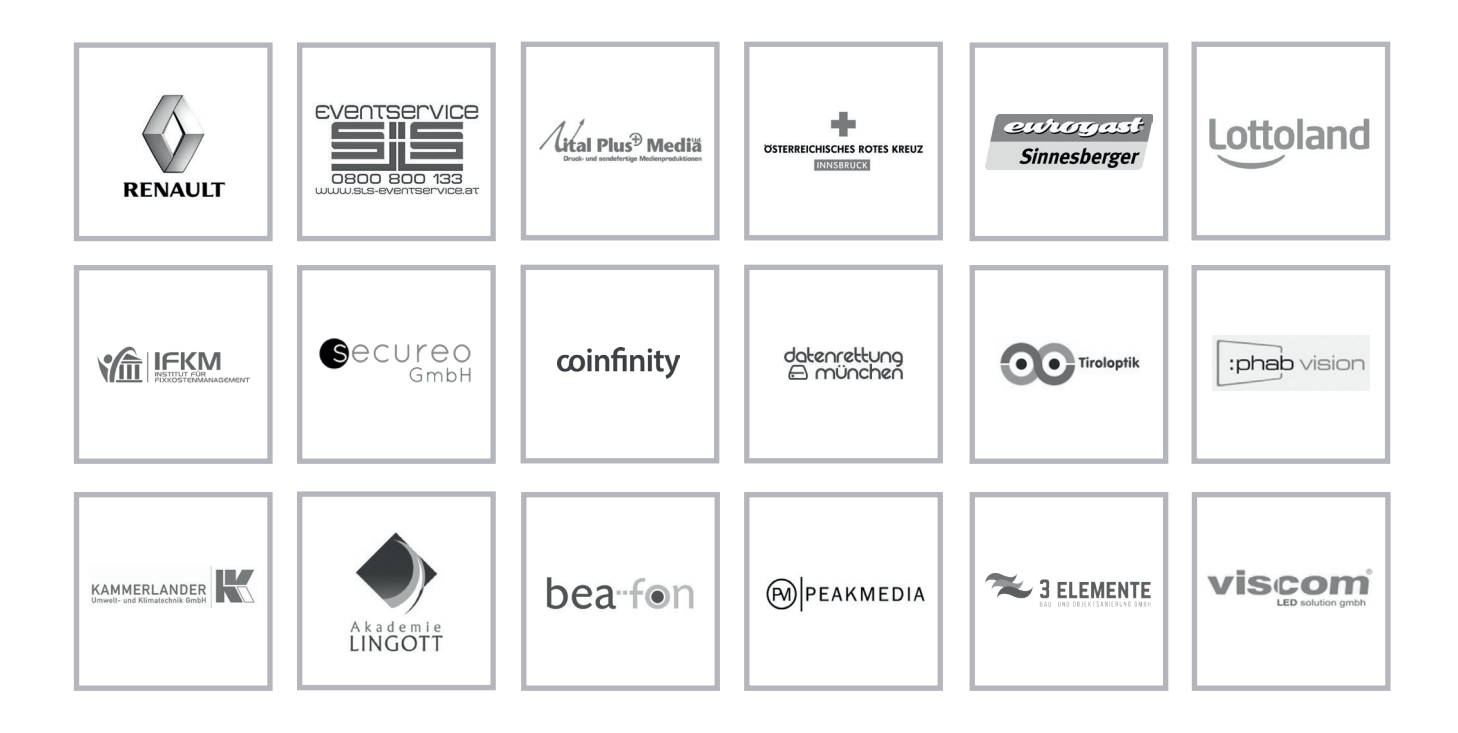